### Дорогой читатель!

Спасибо за выбор «Autodesk Inventor 2013 и Autodesk Inventor LT 2013. Основы». Эта книга является частью семейства высококачественных книг Sybex, которые написаны выдающимися авторами, имеющими практический опыт и опыт преподавания.

Sybex был основан в 1976 году. И более чем через 30 лет мы по-прежнему привержены выпуску исключительных книг. С каждым из наших наименований, мы усердно работаем, чтобы установить новые стандарты в индустрии. От бумаги на которой мы печатаем, до авторов, с которыми мы работаем? - все служит достижению цели: сделать лучшие книги доступными для вас.

Я надеюсь, вы видите все, что отражено на этих страницах. Мне было бы интересно услышать ваши комментарии о нашей работе. Не стесняйтесь, дайте мне знать, что вы думаете об этой или любой другой книге Sybex, написав на электронную почту nedde@wiley.com. Если вы нашли техническую ошибку в этой книге, пожалуйста, посетите сайт http://sybex.custhelp.com. Отзывы клиентов являются очень важными в Sybex.

> С наилучшими пожеланиями, Нейл Едде (Neil Edde), вице-президент и издатель Sybex, an Imprint of Wiley

*Посвящается Нэнси, за все.*

# **Краткое содержание**

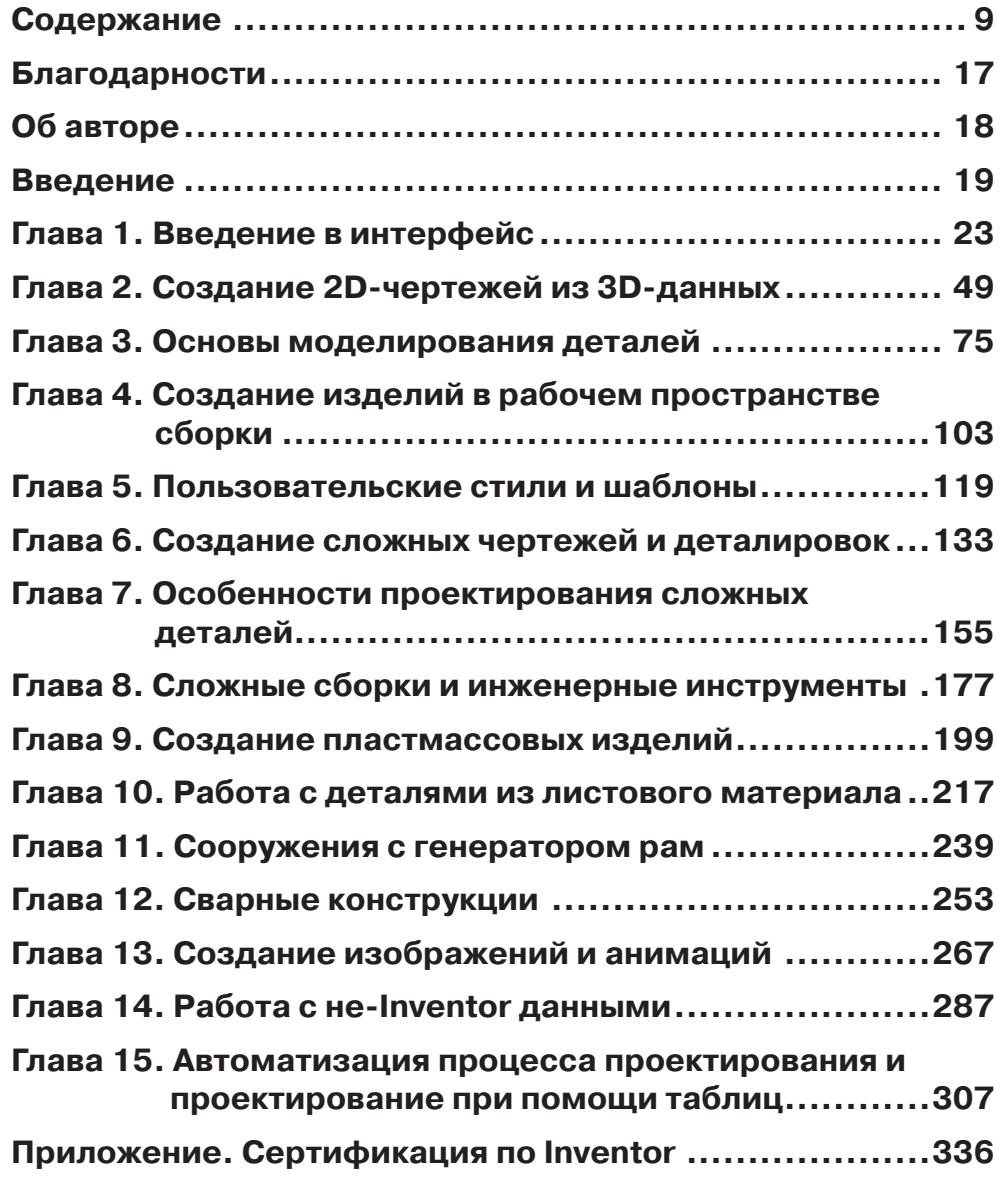

# Содержание

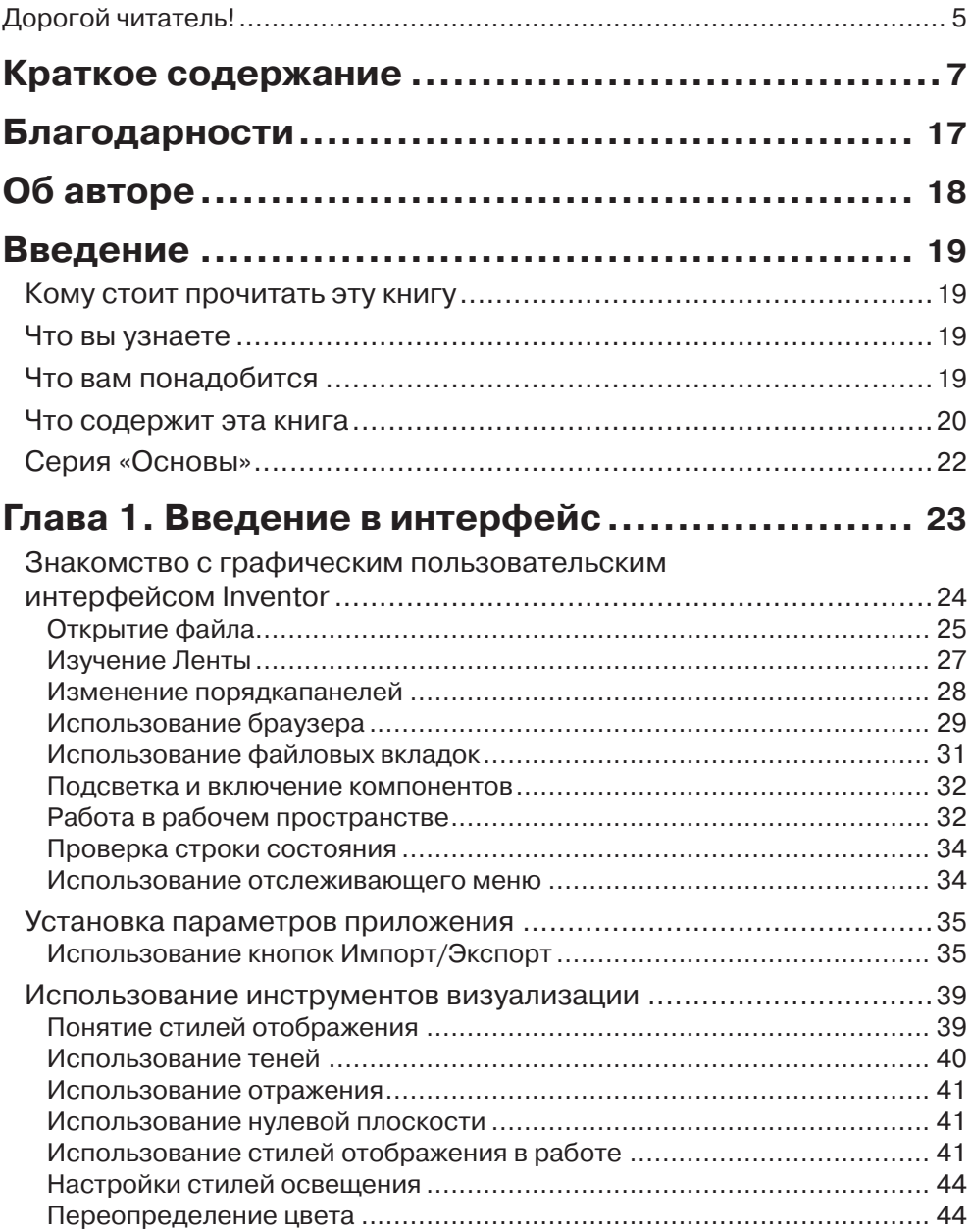

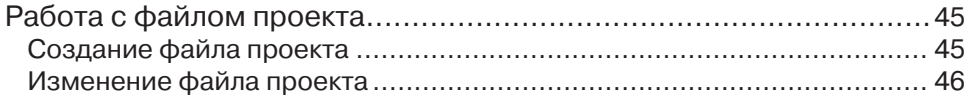

## **Глава 2. Создание 2D-чертежей из 3D-данных .. 49**

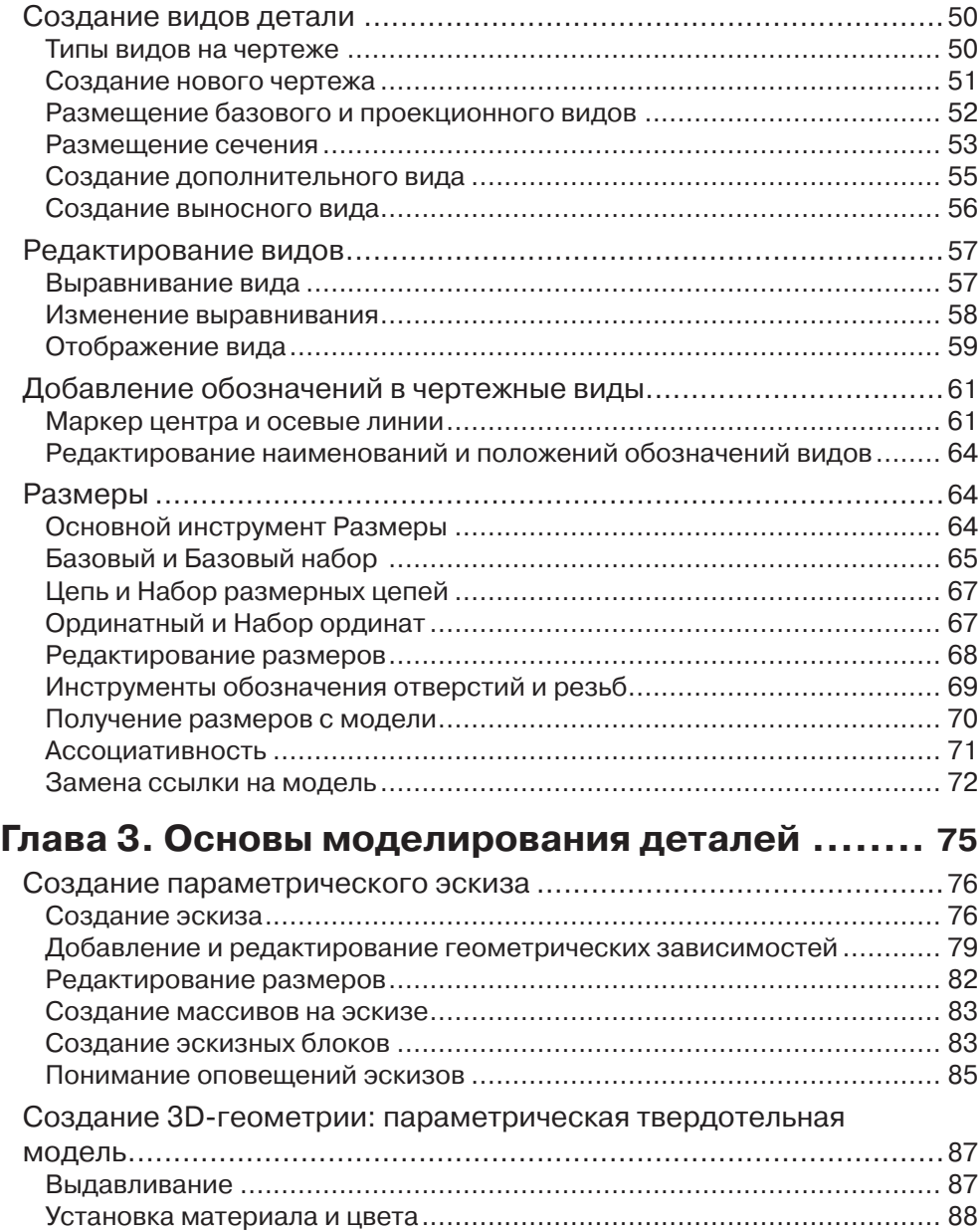

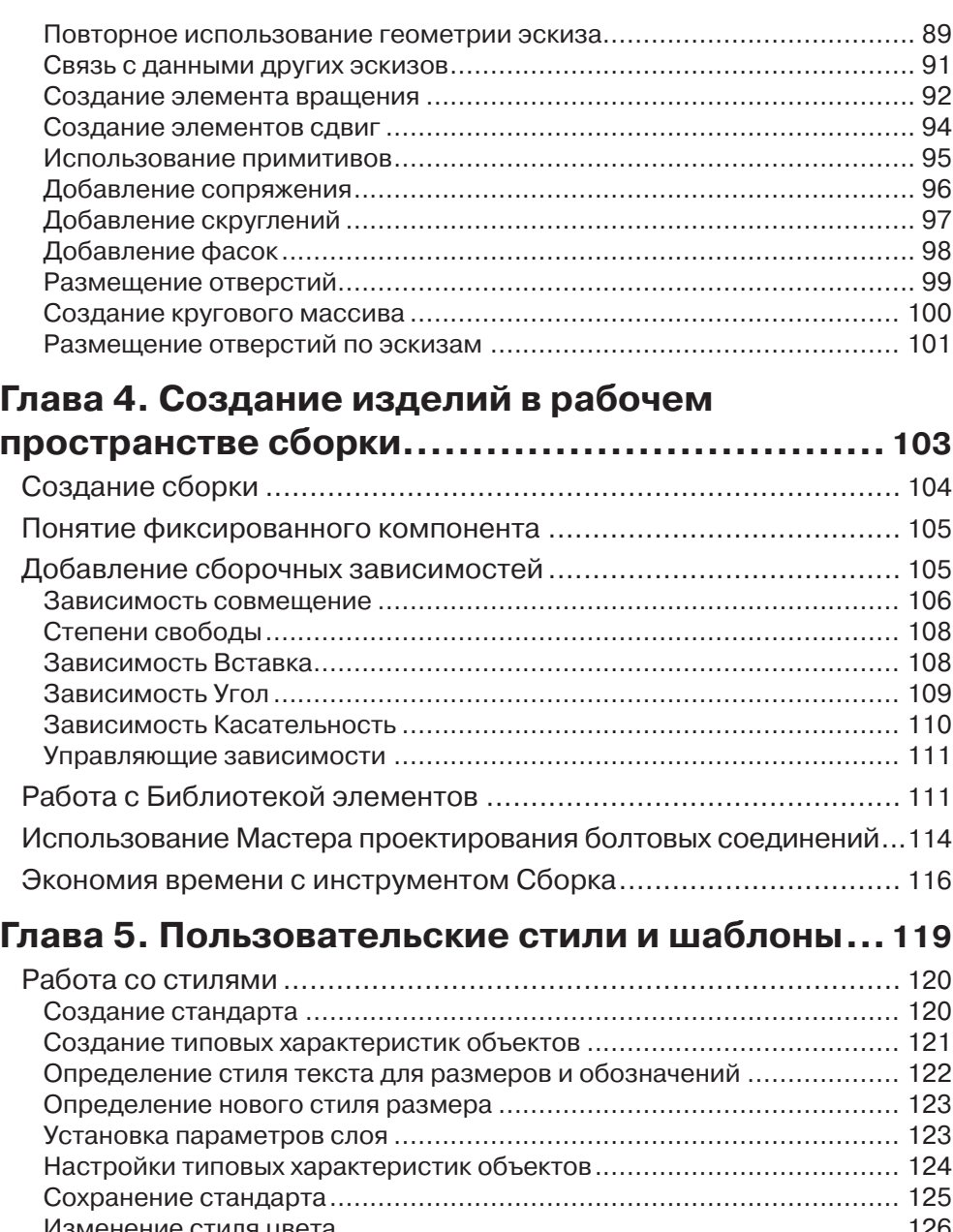

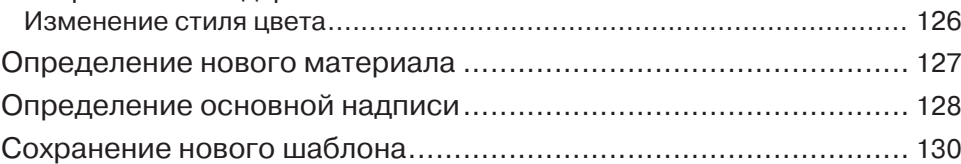

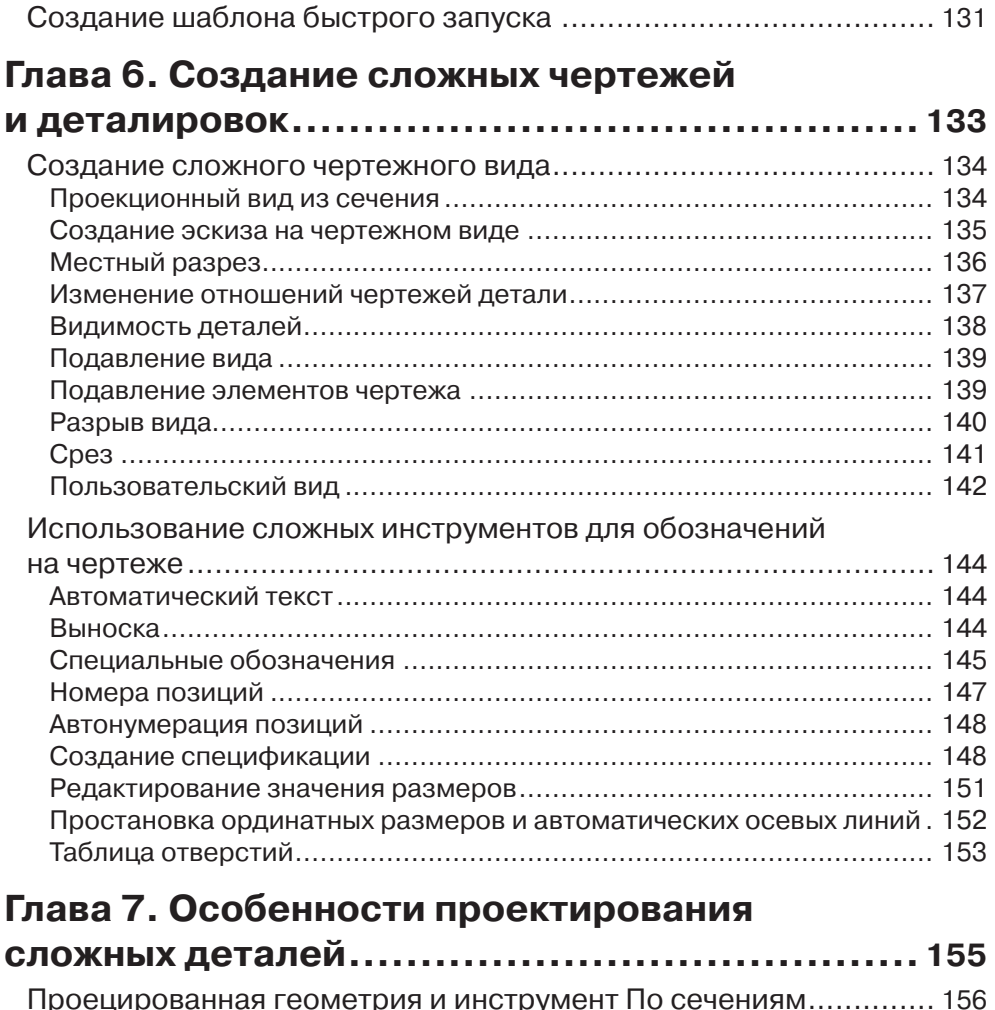

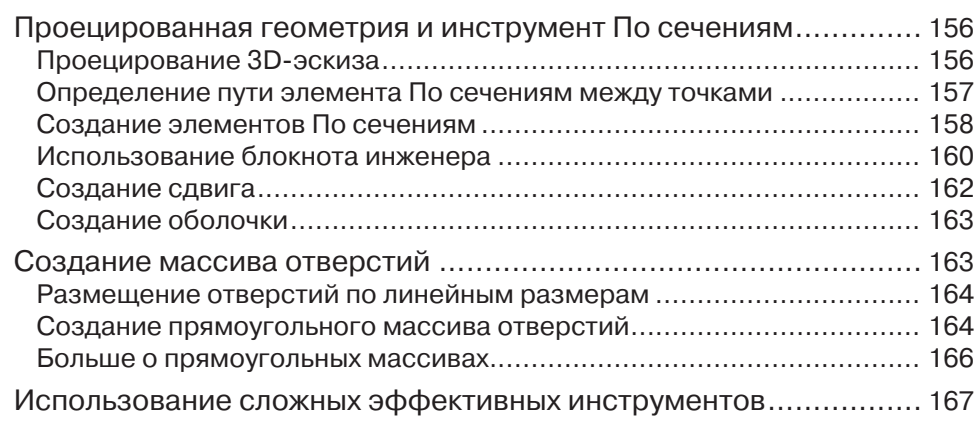

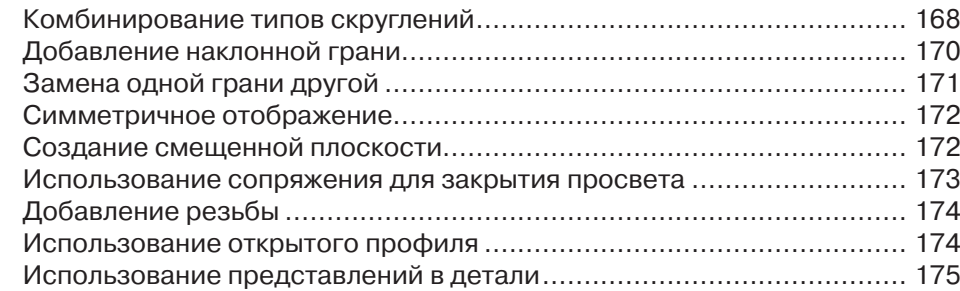

### **Глава 8. Сложные сборки и инженерные**

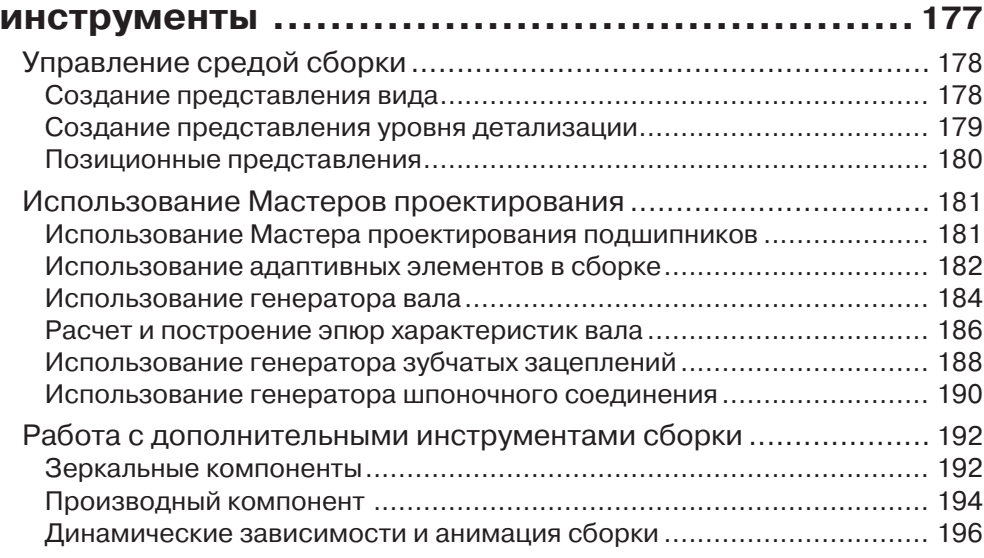

### **Глава 9. Создание пластмассовых изделий .....199**

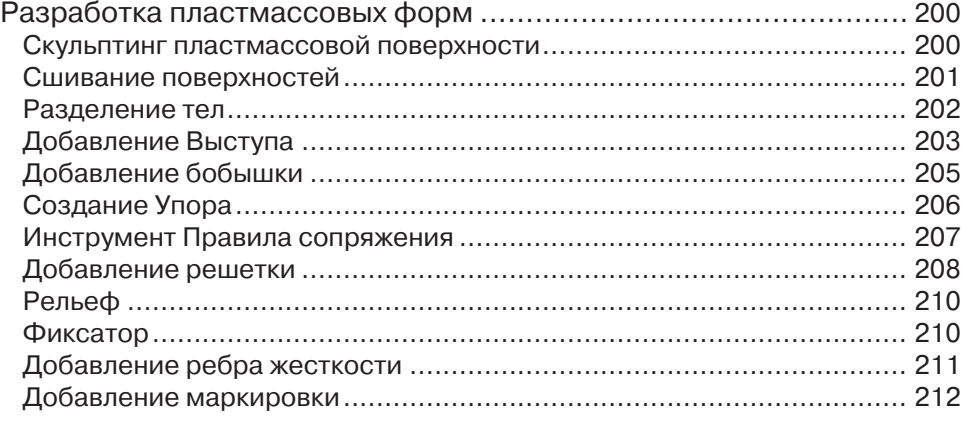

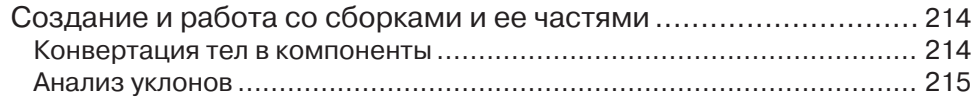

#### **Глава 10. Работа с деталями из листового**

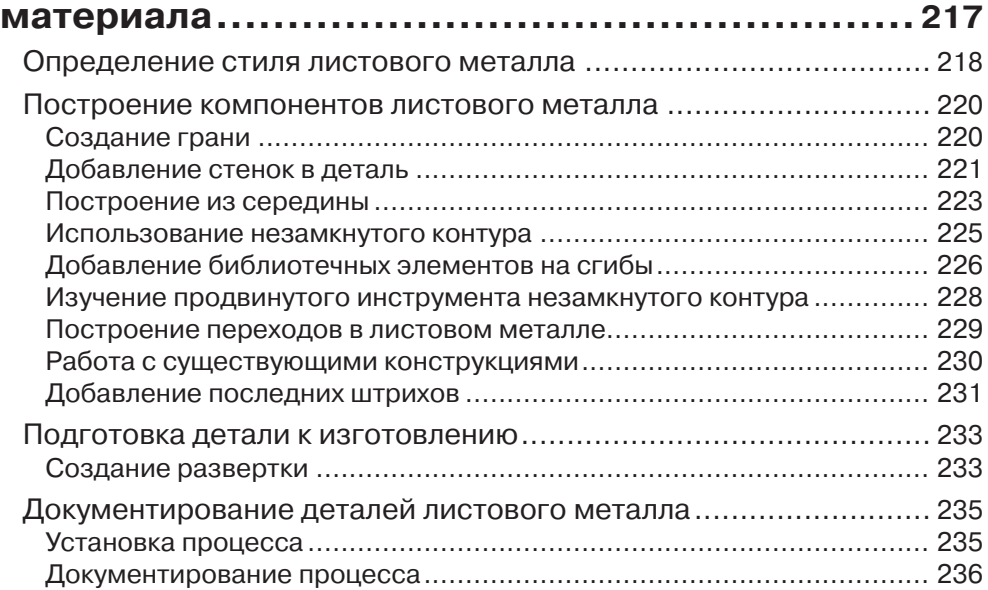

### **Глава 11. Сооружения с генератором рам .......239**

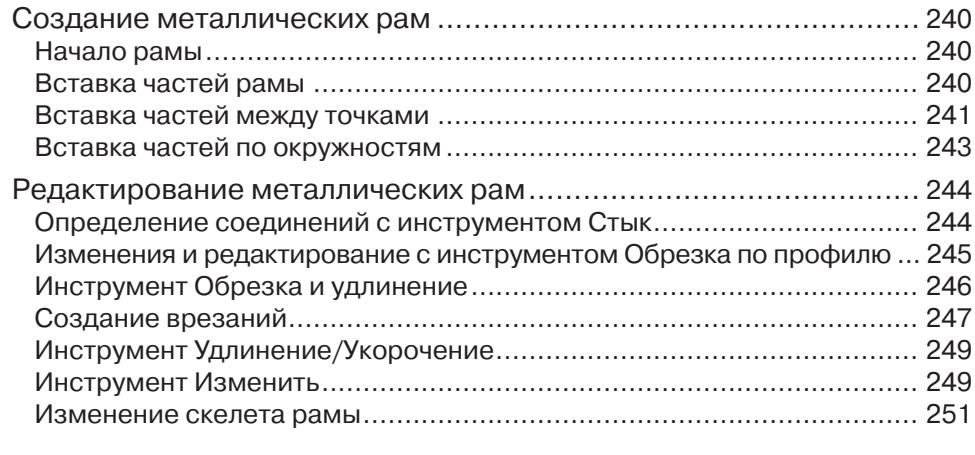

### **Глава 12. Сварные конструкции .................... 253**

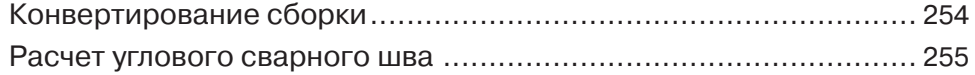

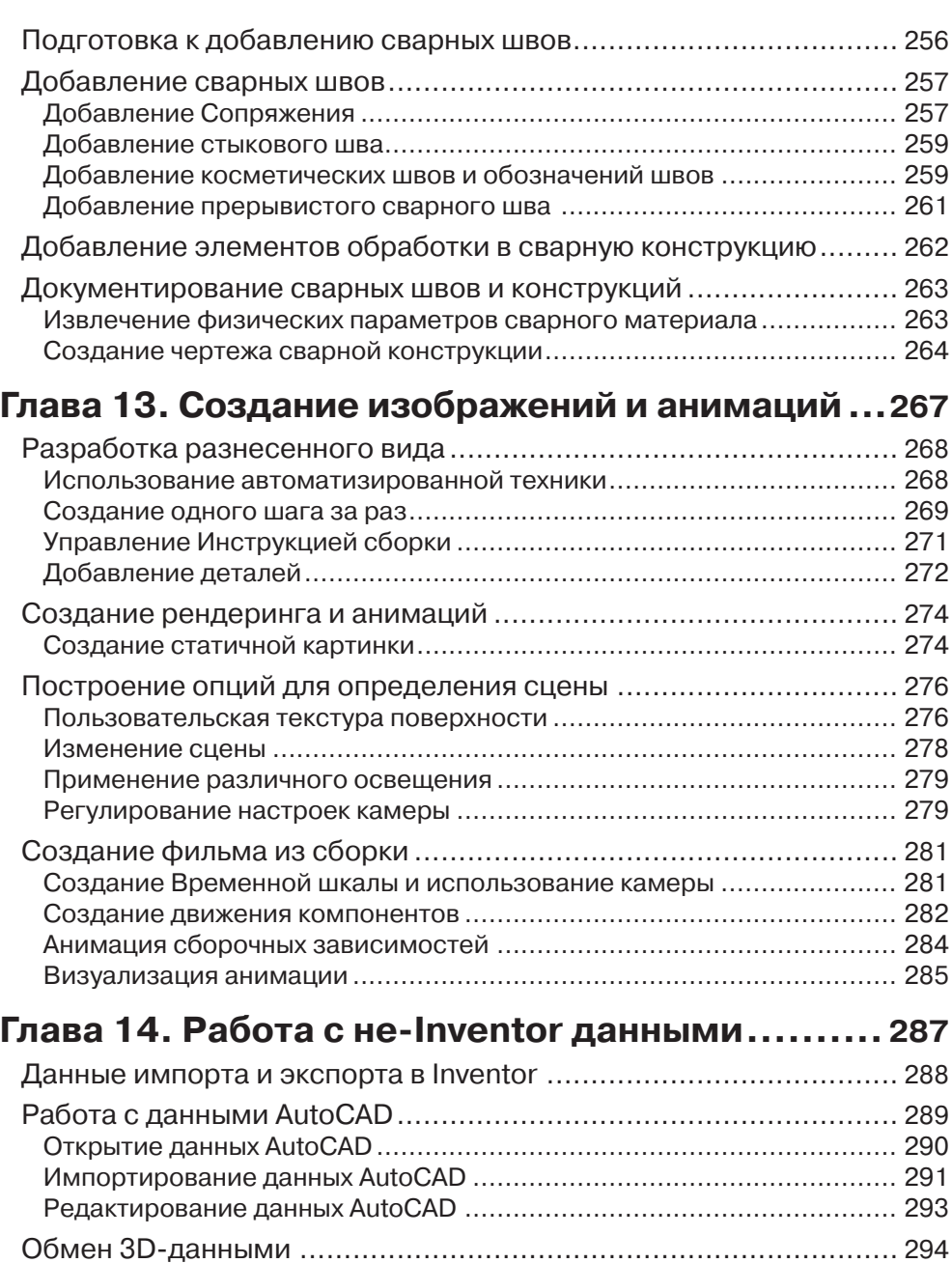

Открытие нейтральных 3D-данных ..................................................... 294 Редактирование импортированных данных ........................................ 295 Экспортирование данных для прототипирования .............................. 299

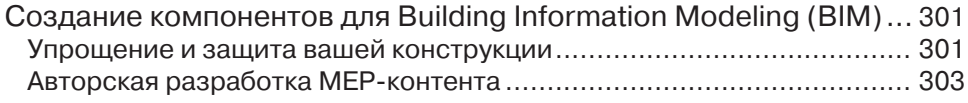

#### **Глава 15. Автоматизация процесса проектирования и проектирование при помощи таблиц .....................................307**

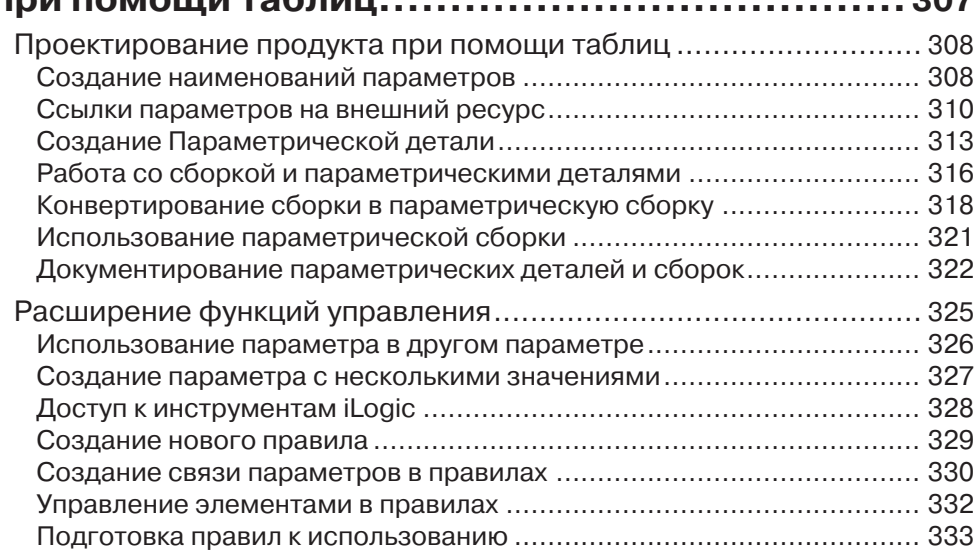

#### **Приложение. Сертификация по Inventor .........336**

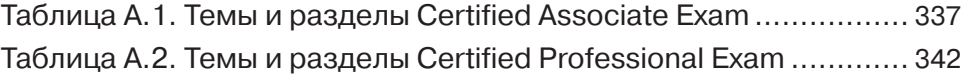

# **Благодарности**

Я хочу сказать огромное спасибо команде Sybex за их терпение и профессионализм, особенно Уилему Книббе (Willem Knibbe), Пете Гаугхан (Pete Gaughan), Джим Комптон (Jim Compton), Лиз Бриттен (Liz Britten), Ким Уимпсетт (Kim Wimpsett) и всем остальным, кто много работал за кулисами, с кем не довелось пообщаться лично. Отдельное спасибо еще и Дэну Хансакеру (Dan Hunsucker) за техническую редакцию. Если вы будете в Канзас Сити и захотите изучить Inventor с настоящими экспертами, Дэн вам поможет.

Спасибо Тому Джозефу (Tom Joseph), Шону Джеймсу (Sean James) и Мэтту Пирсу (Matt Pierce) из Autodesk за их поддержку. Конечно, спасибо моей семье за понимание моего отсутствия ночами и в выходные.

# **Об авторе**

Том Тремблей (Thom Tremblay) является экспертом группы Autodesk Strategic Universities и помогал сотням компаний понять, как Inventor может помочь им в конструировании. Он имеет сертификат Inventor Certified Professional и опыт работы с Inventor'ом более 10 лет, с другими продуктами Autodek – более 25 лет. Он использовал программные продукты Autodesk для конструирования абсолютно всего – от шкафов и отливок до кораблей и видеомониторов. Он активный участник Inventor-сообщества, постоянно общается с коллегами, университетами и учебными центрами, а также ежегодно выступает на Autodesk University.

# **Введение**

Перед вами «Autodesk Inventor 2013 и Autodesk Inventor LT 2013. Основы». Эта книга является практическим руководством к изучению Inventor. Учебное пособие содержит уроки для начинающих, но и продвинутые пользователи смогут найти упражнения, показывающие, как работают инструменты, с которыми они еще не знакомы.

Практически все 200 упражнений могут быть запущены с существующими файлами, поэтому можете делать только наиболее интересные и полезные для вас залания.

## Кому стоит прочитать эту книгу

«Autodesk Inventor 2013 и Autodesk Inventor LT 2013. Основы» предназначена для следующих групп пользователей:

- специалисты, использующие 2D- и 3D-системы моделирования и желающие изучить Autodesk Inventor для повышения квалификации;
- специалисты, изучающие Inventor в авторизованном учебном центре Autodesk (Autodesk Authorized Training Center) под руководством инструктора;
- студенты инженерных конструкторских специальностей, которым необходимо изучить Inventor для развития своих навыков в учебе и работе.

## Что вы узнаете

«Autodesk Inventor 2013 и Autodesk Inventor LT 2013. Основы» охватывает наиболее распространенные инструменты Autodesk Inventor и Autodesk Inventor LT. Рассмотрены не все опции, однако, изучив основные функции, вы с легкостью разберетесь с остальными инструментами.

Первые восемь глав построены так, что читатель наиболее полно осваивает инструменты Inventor шаг за шагом, создавая чертежи, детали и сборки.

Вторая часть книги включает в себя семь глав, сфокусированных на специализированных инструментах и рабочих процессах различных вариантов конструирования, а также на использовании вторичной информации и автоматизации процесса конструирования. Я рекомендую читателям выполнить задания в этих главах для освоения альтернативных рабочих процессов, которые могут быть не очевидны в их работе, но смогут помочь им.

## Что вам понадобится

Для выполнения упражнения из этой книги на вашем компьютере должен быть установлен Autodesk Inventor 2013 или Inventor LT 2013.

Имейте в виду, что некоторые инструменты не доступны в Inventor LT. Inventor LT является гибким и мощным инструментом для пользователей, выполняющих в основном моделирование отдельных изделий, создание 2D-чертежей и импортирование данных с других ресурсов.

Главы 1-3, 5-7 и 14 сфокусированы на перечисленных инструментах. Вы также можете найти некоторое описание функций Inventor LT в главах 10 и 13. В любом случае, в упражнениях, где используются сборки для визуализации, вы можете использовать детали.

Чтобы быть уверенным, что вы сможете использовать весь функционал Autodesk Inventor 2013, проверьте требования к системе на сайте http://www. autodesk.ru/adsk/servlet/pc/index?siteID=871736&id=14677890.

### Что содержит эта книга

«Autodesk Inventor 2013 и Autodesk Inventor LT 2013. Основы» организована так, чтобы предоставить вам знания, необходимые для освоения Inventor.

Глава 1: Введение в интерфейс. Эта глава рассказывает об интерфейсе, основах работы с Inventor и как сделать работу продуктивной.

Глава 2: Создание 2D-чертежей из 3D-данных. Создание двумерной документации вашего проекта является критичным. В этой главе показаны основные инструменты для размещения видов и размеров в ваших чертежах.

Глава 3: Основы моделирования деталей. Создание параметрических твердотельных деталей - это основа эффективного использования Inventor. В этой главе представлены основные инструменты, необходимые вам для построения простых деталей в Inventor.

Глава 4: Создание изделий в рабочем пространстве сборки. Большинство изделий сделаны из нескольких деталей. Инструменты сборок помогут вам позиционировать компоненты относительно друг друга.

Глава 5: Пользовательские стили и шаблоны. Использование стандартов в производстве улучшает качество и эффективность. То же самое касается Inventor. Эта глава поможет вам понять, как создать вариант своего проектного стандарта.

Глава 6: Создание сложных чертежей и деталировок. Эта глава посвящена созданию и редактированию более сложных чертежных видов и добавлению штриховки в ваш чертеж.

Глава 7: Особенности проектирования сложных деталей. Сложная геометрия требует более серьезных инструментов моделирования. Изучите использование выдавливания, сдвига и других инструментов для создания сложных форм.

Глава 8: Сложные сборки и инженерные инструменты. Сборка - это больше, чем набор деталей. Inventor содержит много инженерных инструментов, работающих в сборке. В этой главе также описаны инструменты, которые помогут вам управлять сложными сборками.

Глава 9: Создание пластмассовых изделий. Все пластмассовые изделия имеют ряд общих черт, которые упрощают их для операций сборки. Эти особенности заложены в специализированные инструменты Inventor.

**Глава 10: Работа с деталями из листового материала.** Процесс изготовления деталей из листового материала сильно влияет на то, как они оформлены в Inventor. Создание стилей материалов делает изменение компонентов более простым за счет изменения стилей.

**Глава 11: Сооружения с генератором рам.** Использование традиционных инструментов твердотельного моделирования для создания ферм и рам – трудный и длительный процесс. Инструменты генератора рам ускоряют процесс и позволят проектировать сложные рамы легко.

**Глава 12: Сварные конструкции.** Сварной шов – это комбинация сборки и детали. Inventor ставит задачи производства в первую очередь при обозначении сварного шва, экономя ваше время.

**Глава 13: Создание изображений и анимаций.** Изображения и анимации вашей конструкции помогают другим понять, как проектировалось и делалось изделие. Эта глава показывает инструменты для обмена своими работами с другими.

**Глава 14: Работа с не-Inventor данными.** Inventor имеет функции экспорта и импорта данных из других схожих графических систем. Эта глава поможет вам разобраться, какие инструменты использовать для работы с этими данными.

**Глава 15: Автоматизация процесса проектирования и проектирование при помощи таблиц.** Если вы работаете с повторяющимися процессами проектирования и изготавливаете много деталей одного семейства, эта глава поможет рассмотреть возможности значительного повышения эффективности вашей работы.

**Приложение: Сертификация по Inventor.** Покажите всему миру, что вы знаете Autodesk Inventor, став сертифицированным пользователем (Autodesk Certified User), партнером или экспертом Autodesk. Это приложение поможет вам найти моменты в книге для прохождения сертификации.

**Упражнения.** Чтобы выполнить упражнения в «Autodesk Inventor. Основы», вам необходимо скачать данные с сайта www.sybex.com/go/inventor2013essentials.

Пожалуйста, посетите также сайт книги для скачивания обновлений, если появится необходимость. Вы также можете связаться с автором напрямую по электронной почте inventor.essentials@yahoo.com.

# **Серия «Основы»**

Серия книг «Основы» от Sybex включает в себя знания и инструкции для читателей, кто только начал развивать свои профессиональные навыки. Каждая книга этой серии включает в себя следующие особенности:

- **•** инструкции для развития навыка, основанные на реальных проектах, а не абстрактных концепциях и дисциплинах;
- **•** в конце каждой главы предложены упражнения, с помощью которых вы можете попрактиковаться и развивать навык;
- **•** цифровые файлы, поэтому вы можете работать над примерами проектов самостоятельно. Пожалуйста, посетите сайт книги www.sybex.com/go/ inventor2013essentials для скачивания этих файлов.

# **Глава 1**

## **Введение в интерфейс**

- **• Знакомство с графическим пользовательским интерфейсом Inventor.**
- **• Установка параметров приложения.**
- **• Использование инструментов визуализации.**
- **• Работа с файлом проекта.**

Конец ознакомительного фрагмента. Приобрести книгу можно в интернет-магазине «Электронный универс» [e-Univers.ru](https://e-univers.ru/catalog/T0009412/)